## **RIEDHOLZ**

## Ehemalige Attisholz - ein Treffen am 8. Juli 2022

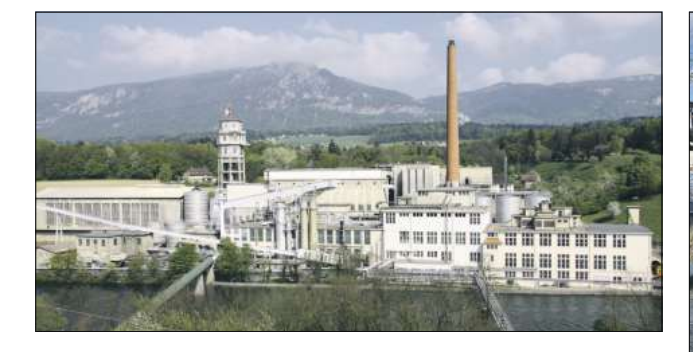

Du hast bei der Cellulose **Attisholz/Borregaard** gearbeitet? Du hast dort die Lehre gemacht? Du hast auf dem Areal gearbeitet, als die Fabrik noch lief?

Du hast Lust, deine alten Kolleginnen und Kollegen zu treffen und über die alten Zeiten zu plaudern und zusammen ein paar schöne Stunden zu erleben?

Das kannst du am Freitag, den 8. Juli 2022 in der Kiesofenhalle tun.

## Melde dich an unter: www.ehemalige-attisholz.ch

Bitte weitersagen an alle, die diese Informationen vielleicht nicht erhalten oder erhalten können!

Wenn wir ehemalige Arbeitskolleginnen oder -kollegen getroffen haben, war das immer ein Anlass für ein Gespräch über die alten Zeiten, über die Arbeit, den Zusammenhalt, Freundschaften, über was man jetzt macht. und so weiter. Für viele war die Cellulose Attisholz, oder Borregaard, oder welchen Namen die Firma gerade hatte, mehr als nur ein Arbeitsort. Der Zusammenhalt, der «Attisholz-Geist». hat viele verbunden. Eine Verbundenheit, die man heute immer noch spürt

Das Ende der Zellstoff-Produktion war für viele ein einschneidendes Erlebnis. Nie hätte man gedacht, dass das passieren könnte. Es sind viele einzigartige, schweisstreibende Arbeitsplätze verschwunden, als die traditionsreiche Firma und ein wichtiger Arbeitgeber die Tore für immer schliessen musste. Geblieben ist die grosse Verbundenheit mit der Firma. dem Areal und den ehemaligen Arbeitskolleginnen und Arbeitskollegen. Das Attisholz-Areal war zeitweise für über 1000 Mitarbeiterinnen und Mitarbeiter sowie hunderte Lernende ein wichtiger Arbeitgeber mit Familien-Charakter.

Seit der Schliessung der Firma sind nun schon einige Jahre vergangen. Heute ist das Areal ein trendiger Treffpunkt für die breite Bevölkerung und ein Anziehungspunkt, der weit über die Region hin ausstrahlt. Einige sind begeistert davon und sind gespannt auf die Zukunft. Andere hadern mit dem was passiert ist. Beides soll seinen Platz haben, jeder hat seine eigene Geschichte und Erlebnisse, die ihn mit der Firma und dem Areal verhinden

Wir vier Ehemaligen haben uns zusammengetan und haben eine Plattform in Form eines Treffens auf dem Areal geschaffen. Im Vordergrund steht der Austausch und die Möglichkeit, viele frühere Bekannte wiederzusehen. An Gesprächsstoff wird es nicht mangeln - lange war man vertraut zusammen - diese Erinnerungen sollen nochmals hervorgeholt werden. Es wird viele schöne, spannende, lustige aber auch wehmütige Geschichten geben.

Für uns ist es ein Herz-Projekt, um die alten Zeiten zu feiern - Wertschätzung an dem zu zeigen, was und wer da einmal war.

Es würde uns freuen möglichst viele von euch an diesem Treffen zu sehen! Meldet euch an, sagt es weiter und kommt für eine paar Stunden vorbei!

OK Ehemalige Attisholz

> Weitere Informationen www.ehemalige-attisholz.ch

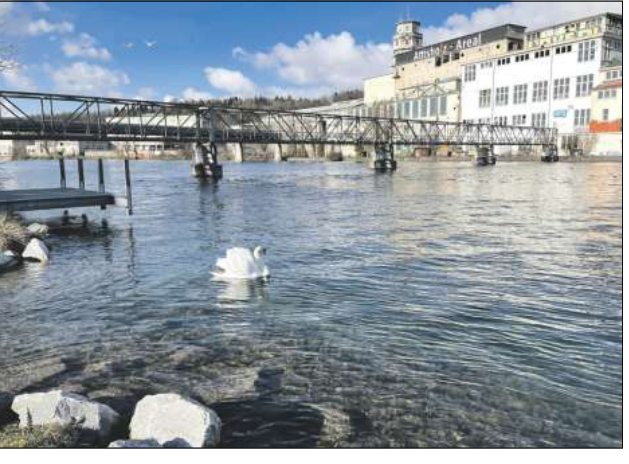

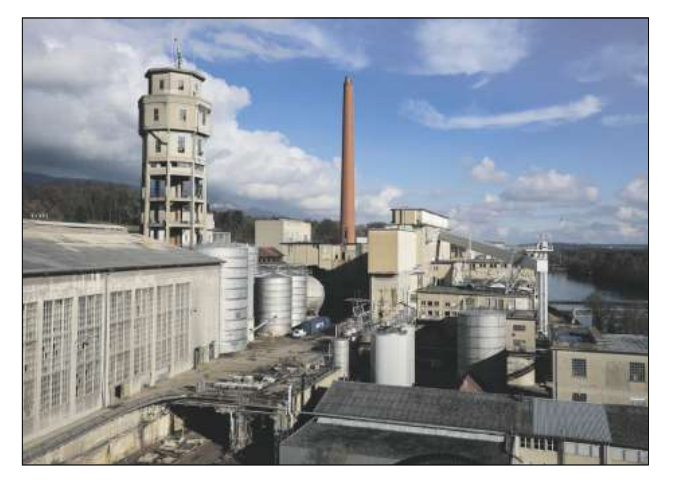

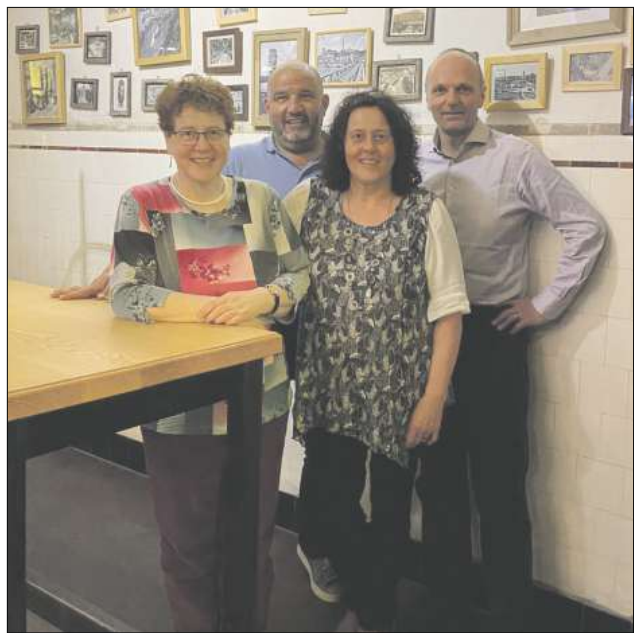

(V. l. n. r.) Ruth Steiner, Christoph Juchli, Ruth Stampfli und Lothar Kind.